, tushu007.com

# $<<$ Excel $>$

 $<<$ Excel  $>>$ 

- 13 ISBN 9787300122014
- 10 ISBN 7300122019

出版时间:2010-6

页数:211

PDF

更多资源请访问:http://www.tushu007.com

 $n_{\rm s}$ , tushu007.com

# $<<$ Excel $>$

 $2005$ 

 $\mathcal{D}$ 

 $2008$ 

 $1+X+Y$ 其中,第一层次的"计算机应用基础"课程和第二层次的"计算机应用类"课程,作为分类分层教学

 $\kappa$ 

 $\frac{u}{\pm}$  , and  $\frac{u}{\pm}$  , and  $\frac{u}{\pm}$  , and  $\frac{u}{\pm}$  , and  $\frac{u}{\pm}$  , and  $\frac{u}{\pm}$  , and  $\frac{u}{\pm}$  , and  $\frac{u}{\pm}$  , and  $\frac{u}{\pm}$  , and  $\frac{u}{\pm}$  , and  $\frac{u}{\pm}$  , and  $\frac{u}{\pm}$  , and  $\frac{u}{\pm}$  , and

这是我们建设这套"大学计算机基础与应用系列立体化教材"的初衷。

 $\frac{u}{\sqrt{2}}$ ,  $\frac{v}{\sqrt{2}}$ ,  $\frac{u}{\sqrt{2}}$ ,  $\frac{u}{\sqrt{2}}$ ,  $\frac{u}{\sqrt{2}}$ ,  $\frac{v}{\sqrt{2}}$ ,  $\frac{1}{\sqrt{2}}$ 

*Page 2*

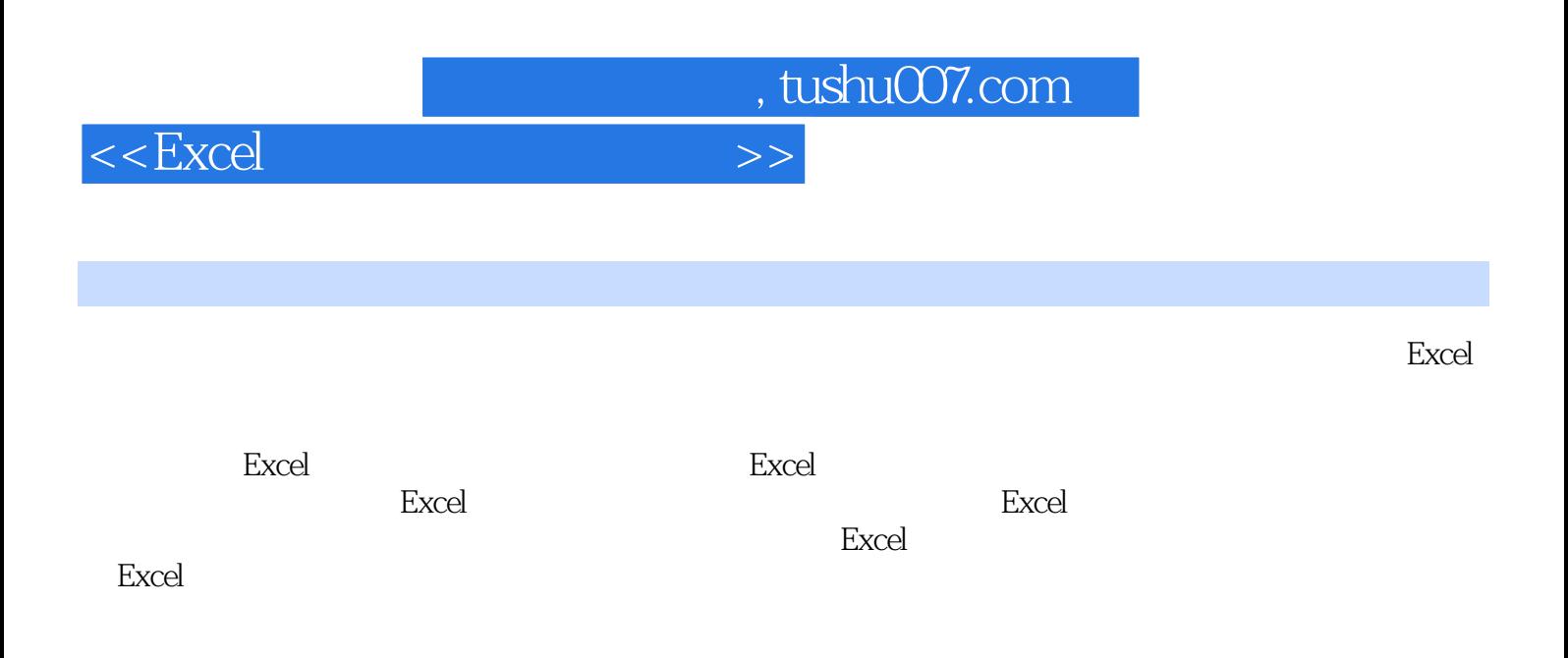

 $<<$ Excel $>$ 

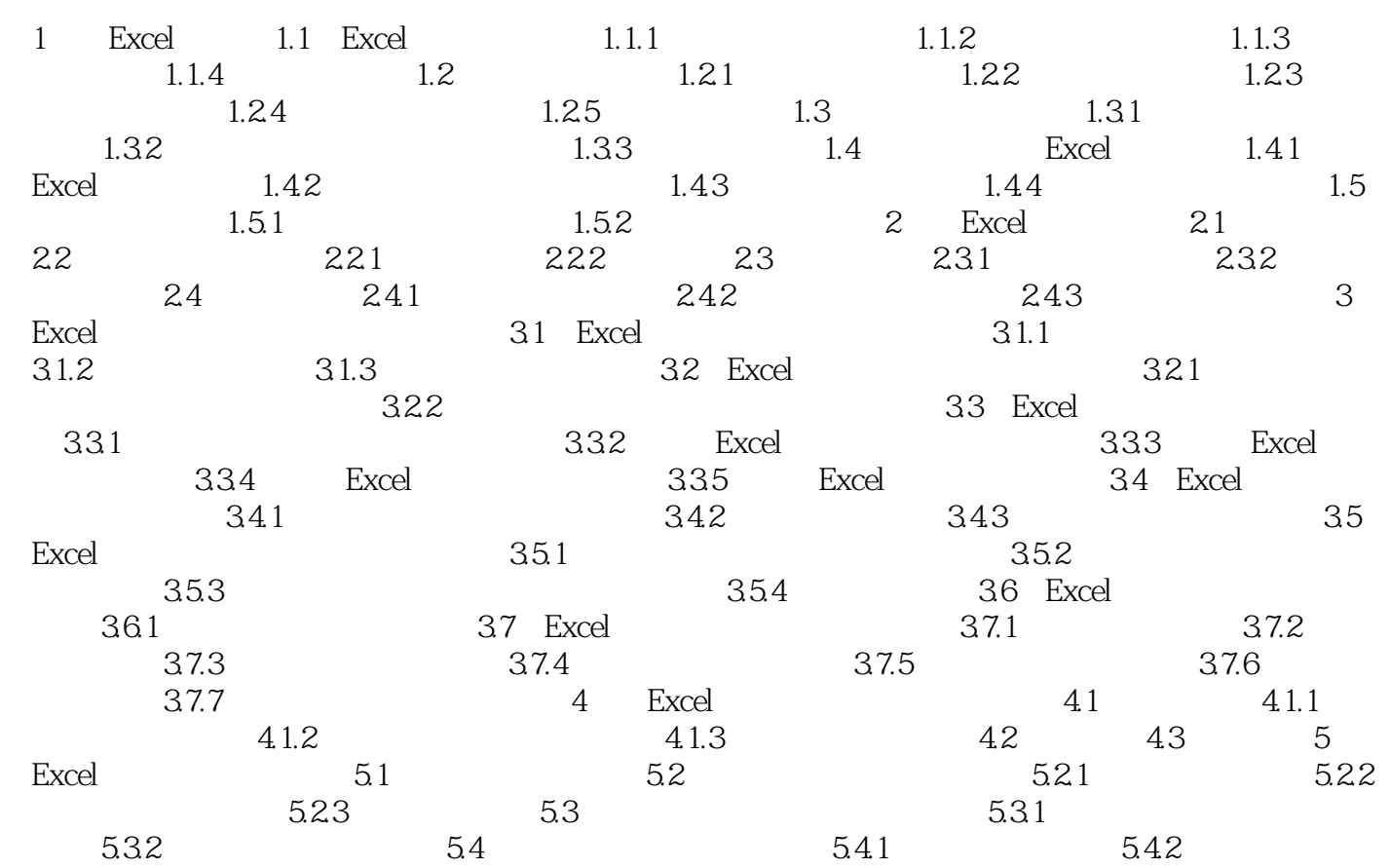

 $n_{\text{t}}$ , tushu007.com

# $<<$ Excel $>$

## 单击"格式"工具栏中的"格式刷"按钮,然后拖过要设置格式的单元格(或区域)。  $\alpha$  $\frac{1}{\sqrt{2\pi}}$  $\sim$   $\text{C}\text{trl}+\text{C}$

### $\text{Ctrl}$  . The contract of the contract of the contract of the contract of the contract of the contract of the contract of the contract of the contract of the contract of the contract of the contract of the contract of th  $\mathcal{Y}$  and  $\mathcal{Y}$  and  $\mathcal{Y}$ 15. excel Excel

 $\frac{a}{\sqrt{a}}$  $\alpha$ 

16.快速设置列宽(行高)如果要将工作表的某一列设置为"最合适的列宽",只需将光标放到该列列

*Page 5*

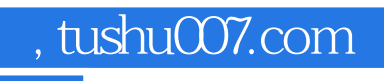

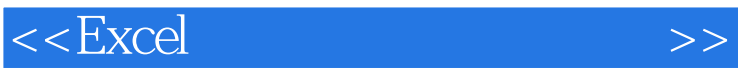

where  $\mathbb{E}$  xcel  $\mathbb{E}$  xcel  $\mathbb{E}$  and  $\mathbb{E}$   $\mathbb{E}$   $\mathbb{E}$   $\mathbb{E}$   $\mathbb{E}$   $\mathbb{E}$   $\mathbb{E}$   $\mathbb{E}$   $\mathbb{E}$   $\mathbb{E}$   $\mathbb{E}$   $\mathbb{E}$   $\mathbb{E}$   $\mathbb{E}$   $\mathbb{E}$   $\mathbb{E}$   $\mathbb{E}$   $\mathbb{E}$   $\mathbb{E}$   $\mathbb$ 

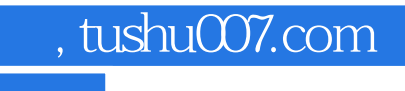

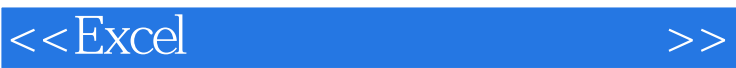

本站所提供下载的PDF图书仅提供预览和简介,请支持正版图书。

更多资源请访问:http://www.tushu007.com